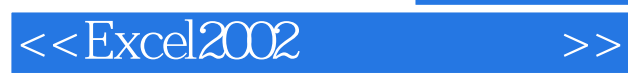

<<Excel2002 >>

- 13 ISBN 9787040126068
- 10 ISBN 7040126060

出版时间:2003-6

页数:271

PDF

更多资源请访问:http://www.tushu007.com

, tushu007.com

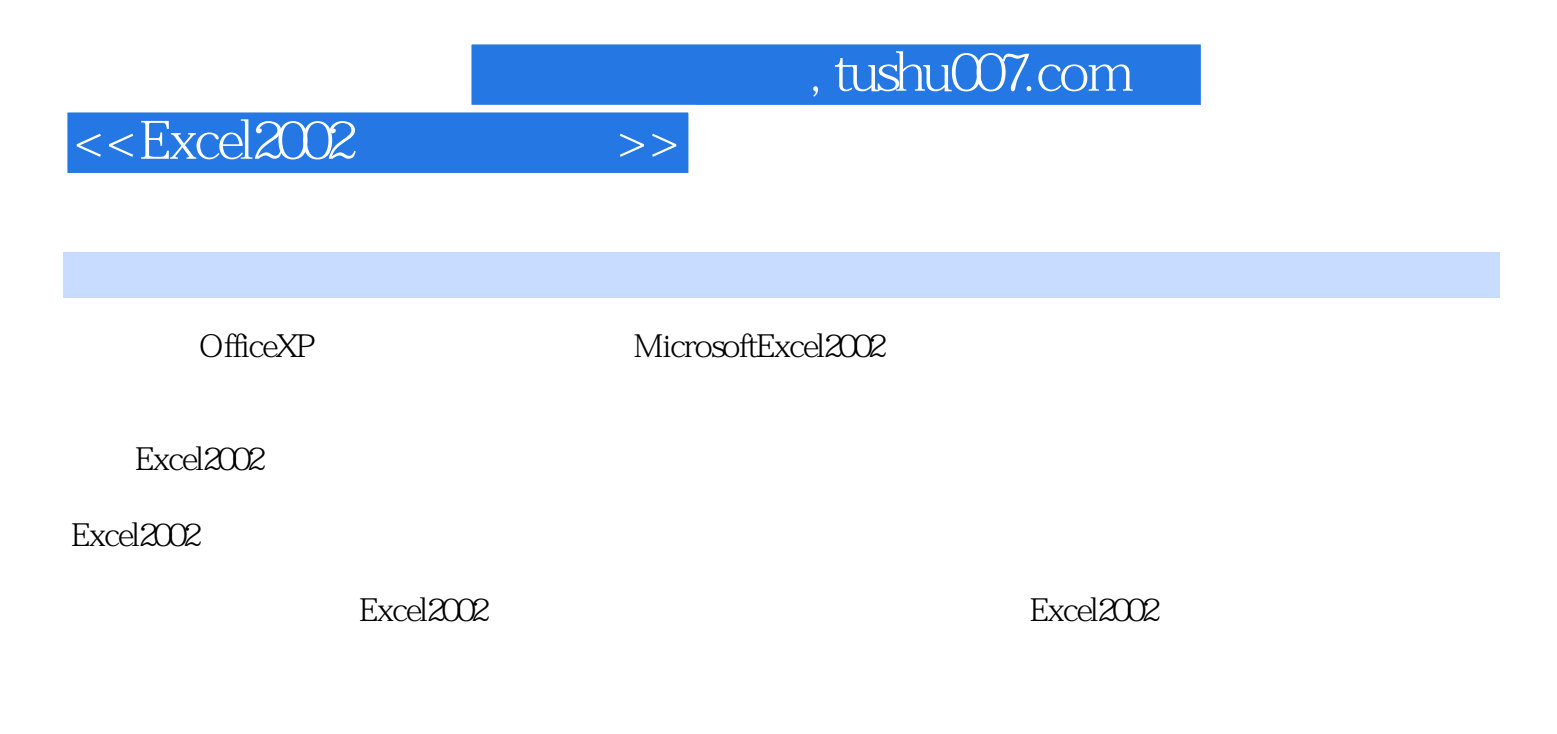

用Excel2002。  $\text{Excel2002}$ 

 $\alpha$  and  $\alpha$  and  $\alpha$ 

 $24$ 

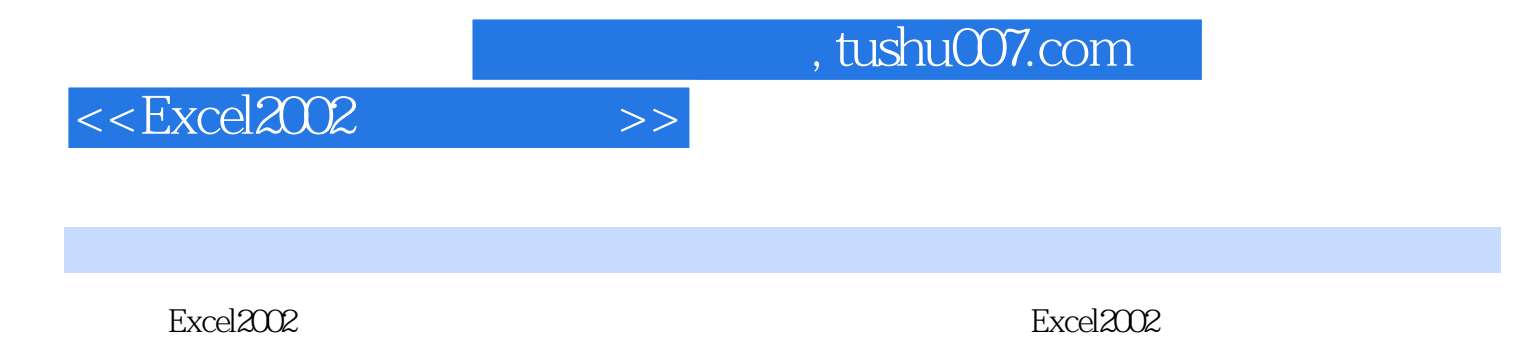

Excel2002OfficeXP<br>Excel

一章,第二章,第二章讲解的是Excel。第二章讲解单元,第三章讲解单元,第三章讲解单元,第三章讲解

 $\text{Excel}2002$ 

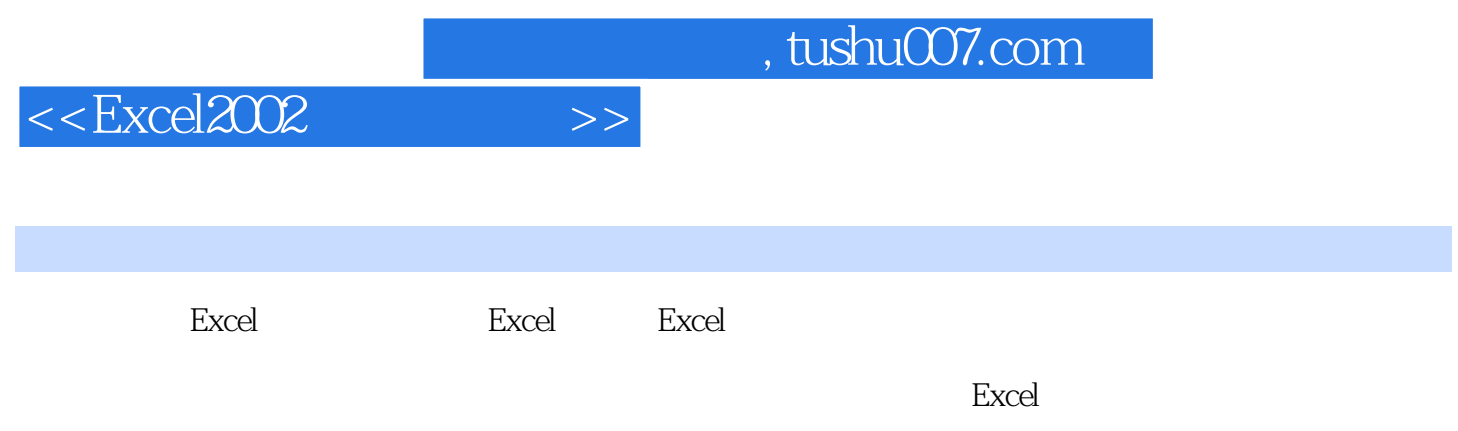

图片的格式化思考与练习八第九章 数据模拟分析第一节 分期付款函数PMT第二节 单变量模拟运算表

 $\mathsf{web}$ 

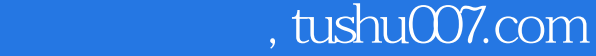

## $<<$ Excel $2002$   $>>$

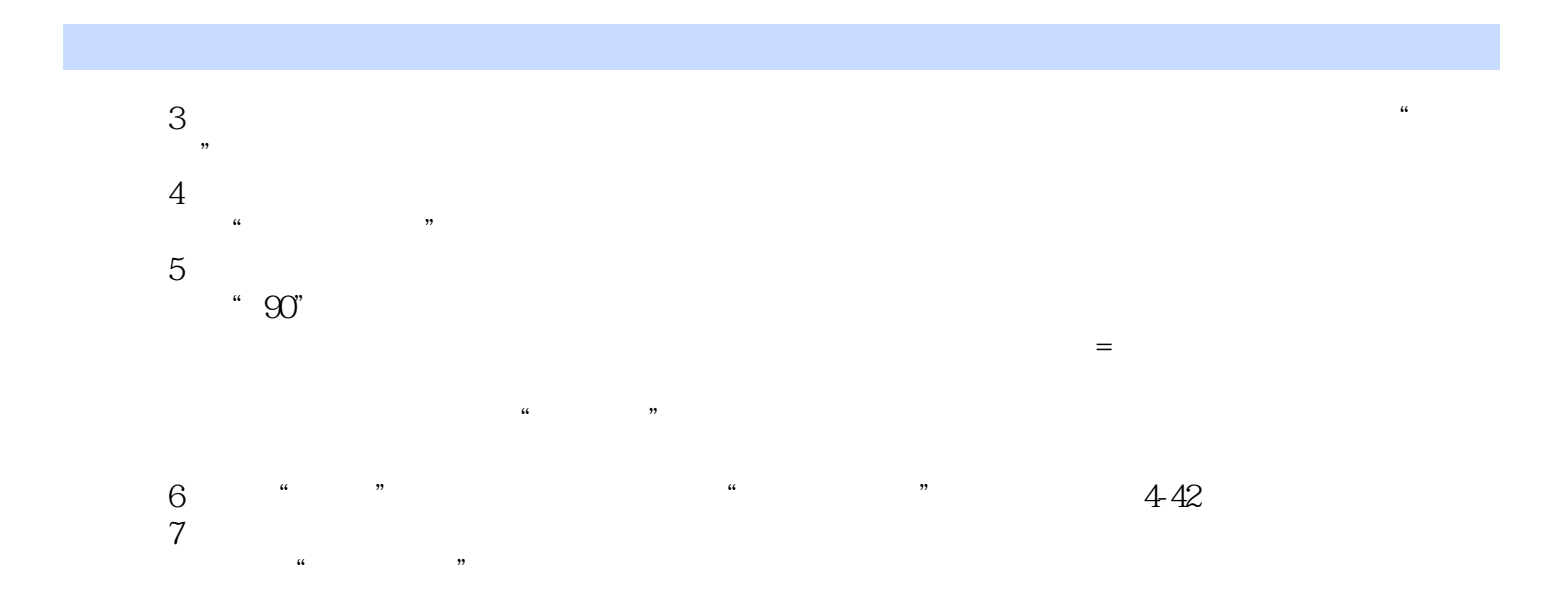

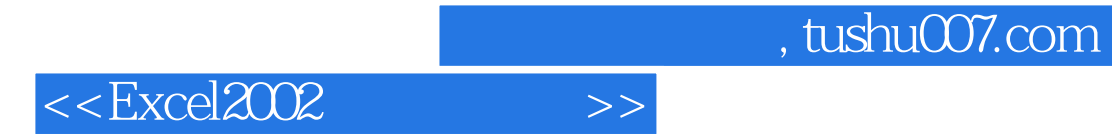

本站所提供下载的PDF图书仅提供预览和简介,请支持正版图书。

更多资源请访问:http://www.tushu007.com